# Virtuelle PCs: Gratis-Systeme für jeden Zweck

Surfen Sie in einer sicheren Browserstation, erstellen Sie sich nach Belieben unzerstörbare Testsysteme und Zweit-PCs oder nutzen Sie Linux-Programme unter Windows: Dieses Heft liefert Ihnen die besten Ideen und das passende Knowhow für virtuelle PCs. Damit nutzen Sie gleichzeitig mehrere Systeme und holen mehr aus der Hardware Ihres Rechners heraus.

S. 8

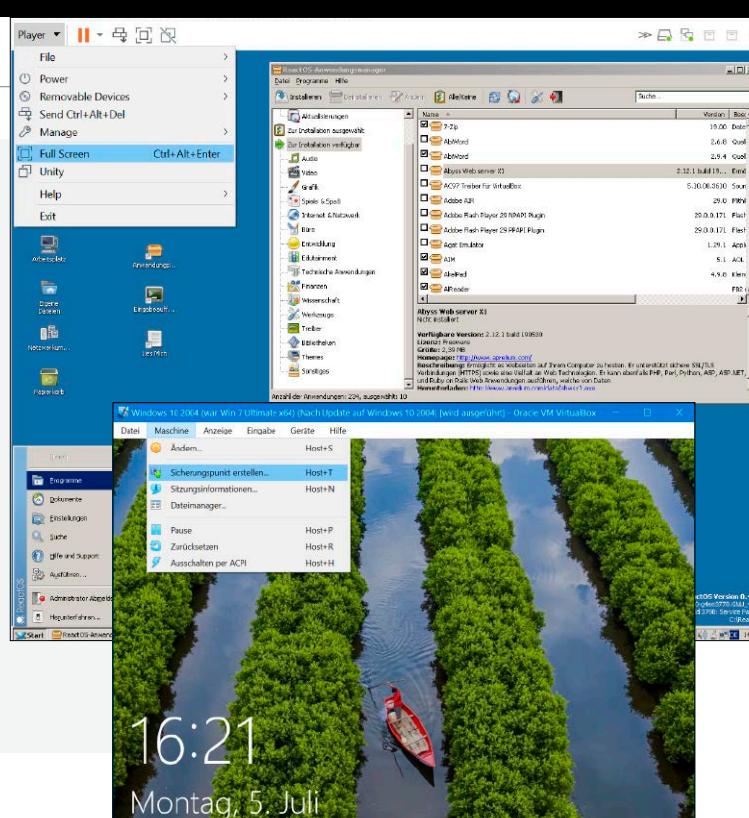

- 8 Die richtige Hardware Damit das Zweitsystem rund läuft, muss die Ausstattung Ihres PCs zum Anwendungsszenario passen.
- 12 Sicher durch Virtualisierung Microsoft hat in Windows clevere Schutzfunktionen eingebaut, die auf virtuellen Systemen beruhen.
- 16 Der richtige Hypervisor Hyper-V, Virtualbox oder Vmware: Es gibt mehrere Plattformen, um virtuelle Maschinen aufzusetzen.
- 20 Gratis-VMs nutzen Im Netz und auf der Download-DVD finden Sie eine umfassende Auswahl fertiger virtueller PCs.

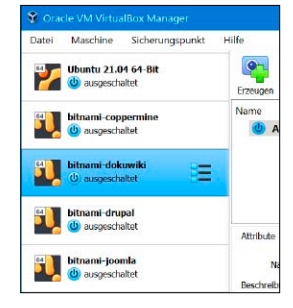

Gratis-VMs nutzen: Vorgefertigte Systeme sparen Zeit und Nerven.

### **Service**

- 6 DVD-Inhalt
- 98 Impressum

### **Grundlagen Virtuellen PC einrichten**

- 24 Mit Bordmitteln: Hyper-V Hyper-V ist bei Windows 10 Pro dabei. Damit richten Sie virtuelle Highspeed-VMs ein.
- 28 Windows 11 als VM Mit einer Gratis-ISO-Datei aus dem Netz läuft Windows 11 als virtueller PC unter Windows 10.
- 32 VM-Integration verbessern Mit den Gasterweiterungen komplettieren Sie die Einbindung des virtuellen PCs ins Host-System.
- 34 Windows im Vmware Player Der Workstation Player ist die schlanke Gratis-Variante von Vmware. Ein Blick lohnt sich.
- 38 Virtuelle PCs unter Linux Windows 10 und 11 laufen als VM-Gastsystem auf einem Linux-Rechner im Fenster.

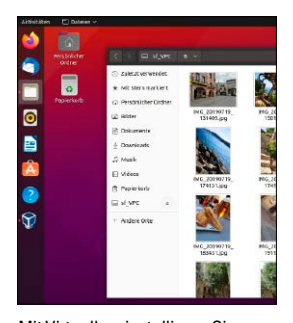

Mit Virtualbox installieren Sie Windows unter Linux.

### **Special: Sicher arbeiten im Home-Office**

- 46 Homeoffice im virtuellen PC Mit einer virtuellen Maschine trennen Sie die private und berufliche PC-Nutzung.
- 48 Arbeit in der Homeoffice-VM Nutzen Sie externe Laufwerke, Drucker und Scanner Ihrer PCs auch in der Homeoffice-VM.
- 50 Videokonferenzen via VM Teams, Zoom & Co.: Die meisten Videochat-Tools funktionieren auch in der virtuellen Umgebung.
- 52 Lizenzprobleme umgehen Da droht Ärger: Rechtlich gesehen brauchen Sie für Ihrer virtuellen Windows-Maschinen eine Lizenz.
- 54 Daten zur VM durchreichen Im Homeoffice ist der Austausch von Dokumenten zwischen dem echten und virtuellen PC wichtig.
- 56 VMs auf dem QNAP-NAS Spart einen Extra-PC: So richten Sie virtuelle Maschinen auf dem Netzwerkspeicher von Qnap ein.
- 60 VMs auf dem Synology-NAS Mit Docker führen Sie Programme auf NAS-Systemen des Herstellers Synology in Containern aus.

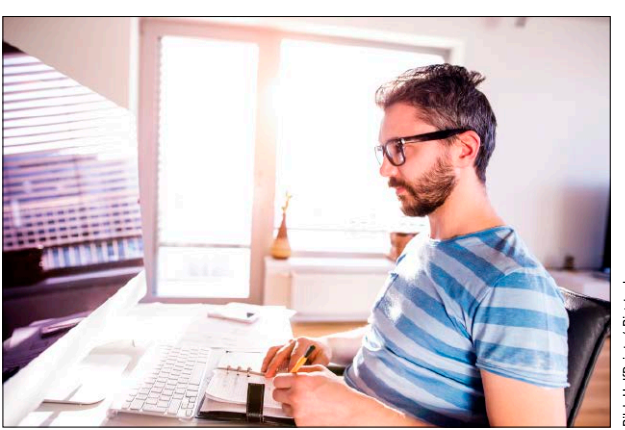

Homeoffice im virtuellen Rechner: Der Host-Rechner ist Ihr privater Windows-PC,

in der VM landen die geschäftlichen Dokumente, Mails und Chats.

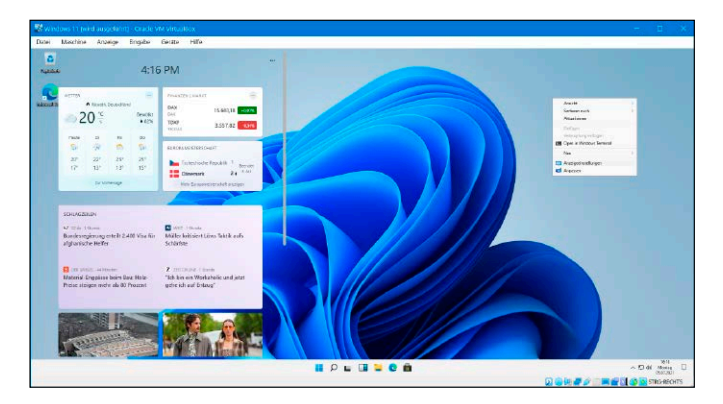

# Windows 11 testen

Microsoft hat mit Windows 11 die sechste Windows-Generation vom Stapel gelassen. Offiziell soll es zwar erst Ende des Jahres final veröffentlicht werden, in einem virtuellen PC probieren Sie das neue Betriebssystem schon heute ohne Risiko aus.

# S. 28 / S. 86

## **Virtuelle PCs in der Praxis nutzen**

- 64 Coole Tricks zu Virtualbox Die Inbetriebnahme eines virtuellen PCs in Virtualbox klappt nicht immer. Unsere Tipps lösen zehn gängige Probleme.
- 68 Windows zur VM machen Der Konverter von Vmware macht aus Ihrer Windows-Installation einen virtuellen PC.
- 72 Tipps zu virtuellen Platten Windows 10 kann virtuelle VHD-Laufwerke erstellen, einbinden und sogar von ihnen booten.
- 76 VMs auf dem USB-Stick Einstecken und loslegen: Mit Portable-Virtualbox erstellen Sie virtuelle PCs zum Mitnehmen.
- 80 Linux Mint als virtueller PC Fast wie Windows: Linux Mint ist das perfekte Betriebssystem für virtuelle PCs.
- 82 Zweit-PC mit Tresorfunktion Richten Sie einen getarnten Zweit-PC ein, von dem Mitbenutzer des Rechners nichts mitbekommen.
- 84 VMs schneller machen Virtuelle Maschinen profitieren von einem schnellen Prozessor, viel Hauptspeicher und einer SSD.
- 86 Windows 11 Preview testen Als Windows-Insider können Sie Vorabversionen von Windows 11 frühzeitig in der VM ausprobieren.
- 88 Sicher in der VM surfen Bei Verwendung einer virtuellen Maschine lassen sich die eigenen Surfspuren besser verwischen.
- 90 Virentest mit der VM Vermuten Sie in einem Dokument Viren, Trojaner oder Rootkits, hilft ein Check auf dem virtuellen PC.
- 92 Onlinebanking für Virtualbox Gegen Phishing-Mails, Kontodiebstahl, Datenklau: So klappt sicheres Online-Banking in der VM.
- 94 Virtuelle PCs konvertieren Fertig eingerichtete Gastsysteme lassen sich einfach austauschen, umwandeln oder klonen.
- 96 Tools zur Virtualisierung Kleine Helfer, große Wirkung: Diese Tools unterstützen Sie im Umgang mit virtuellen Maschinen.

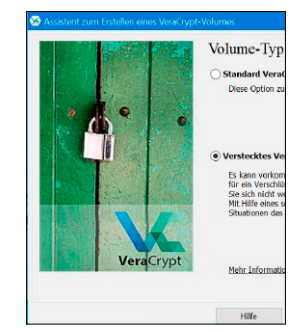

Zweit-PC mit Tresorfunktion: Neue VM für vertrauliche Aufgaben.

# Download-DVD: Tools und VMs

Mit den Tools und fertigen virtuellen Systemen legen Sie sofort los. Software runterladen, virtuelle Maschine importieren – schon ist Ihr kostenloser Zweit-PC startklar!

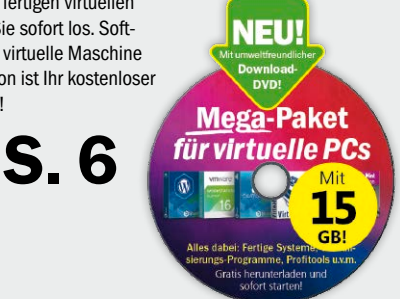

**Highlights zum Heft**

#### Fertiger Zweit-PC: Linux Mint 20.1

Diese virtuelle Maschine beweist: So schnell und zuverlässig läuft Linux Mint mit 64 Bit als virtueller PC unter Windows im Fenster.

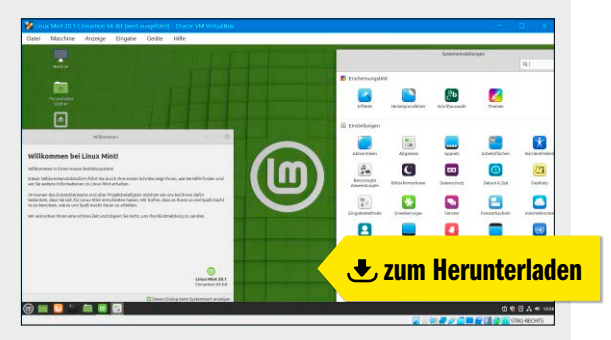

#### Vorkonfiguriertes System: Ubuntu 21.04

Für viele ist Ubuntu das beste Open-Source-Betriebssystem überhaupt. Mit dieser Turbostart-VM finden Sie den Grund heraus.

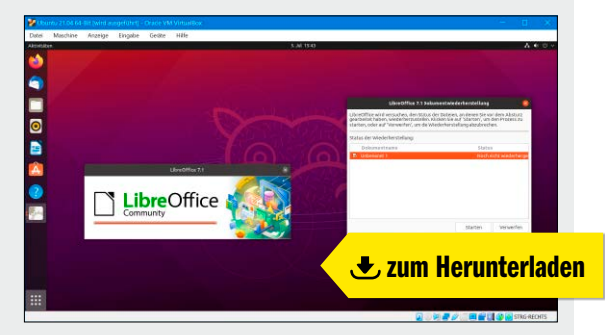

#### VMs für Profis: Owncloud, LAMP, Drupal & Joomla

Datenspeicher, Webserver und CMS: Die freien VMs von Bitnami erfüllen Profi-Ansprüche und verbrauchen kaum PC-Ressourcen.

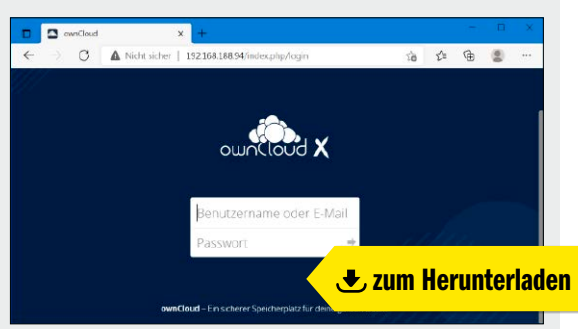